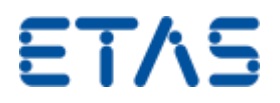

## <span id="page-0-0"></span>Daisy Chain モジュールに再接続モードを設定する方法

**質問:**  $\mathbf{P}$ 

### **Daisy Chain モジュールに再接続モードを設定する方法**

「*再接続モード*」オプションは、INCA とハードウェアモジュール間の接続が計測開始時や計測中に中断された場合のシステム反応を指定します。

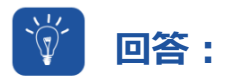

### **ES4xx.ini ファイルへの入力が必要です。**

Daisy Chain モジュールのデフォルトの「再接続モード」は、ES4xx.ini ファイルに入力することにより設定できます。

INCA のデフォルトインストレーションでは、ES4xx.ini ファイルが次の場所に保存されています。*..\ETASData\INCA7.x\DaisyChainModule*

パラメータ「Set\_Measurement\_Failure\_Behaviour」により、再接続モードの動作が決定されます。

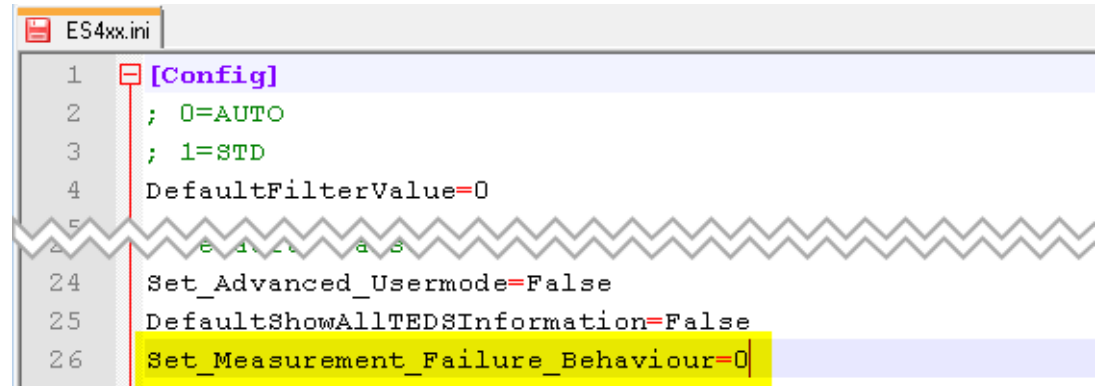

値は次のいずれかです。

*Set\_Measurement\_Failure\_Behaviour=0*

#### **失敗後に中断**

計測時に何らかの障害が発生した場合(計測開始時または計測中)に、このハードウェアモジュールを使用した計測を終了します。システ ムはハードウェアモジュールの再初期化を試みません。接続が中断された後は、手動で再初期化する必要があります。

このオプションは、何らかの障害発生後にモジュールが無視されるために計測値がエクスペリメントに必須ではない、といった場合に適していま す。このオプションはデフォルトです。

# **ETAS**

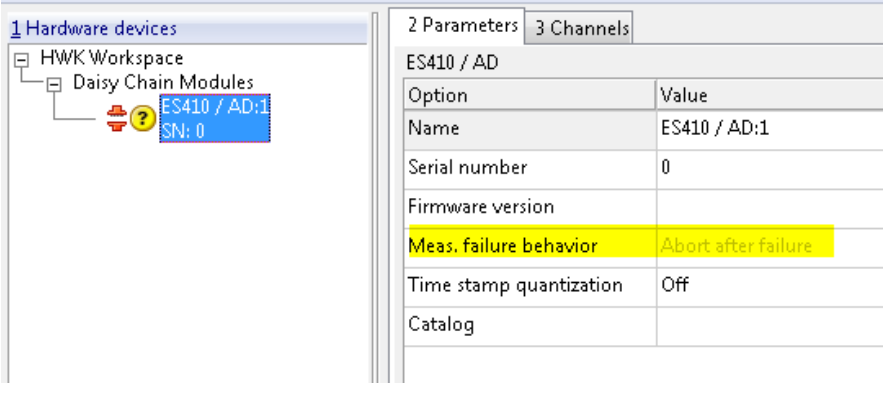

*Set\_Measurement\_Failure\_Behaviour=1*

### **開始時に中断し、後で再試行**

計測開始時に障害が発生した場合、INCA はモジュールが切断されているか、システム上に何らかの問題があると想定し、このモジュールの 計測を中止します。

計測中に障害が発生した場合は、障害を一時的で、かつ接続の再試行により解消できると想定し、引き続き計測を試みます。

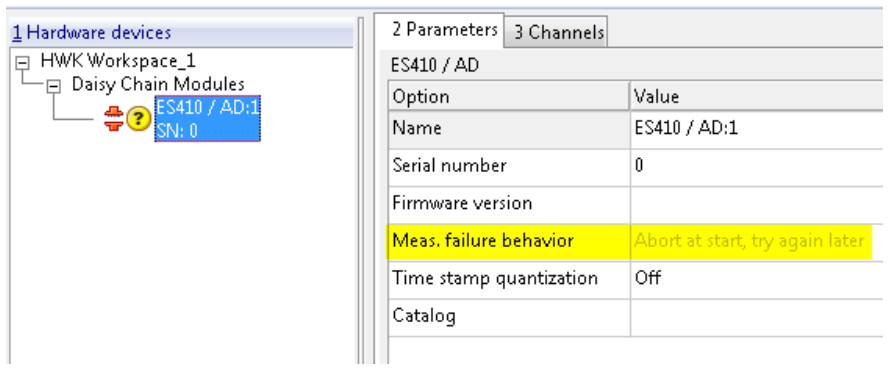

*Set\_Measurement\_Failure\_Behaviour=2*

#### **→ 常に再試行**

計測時に障害が発生した場合(計測開始時または計測中)でも、INCA は引き続きこのモジュールの計測を試みます。

このオプションは、クイックスタートまたはコールドスタート計測を行いたい場合に有用です。

# ETAS

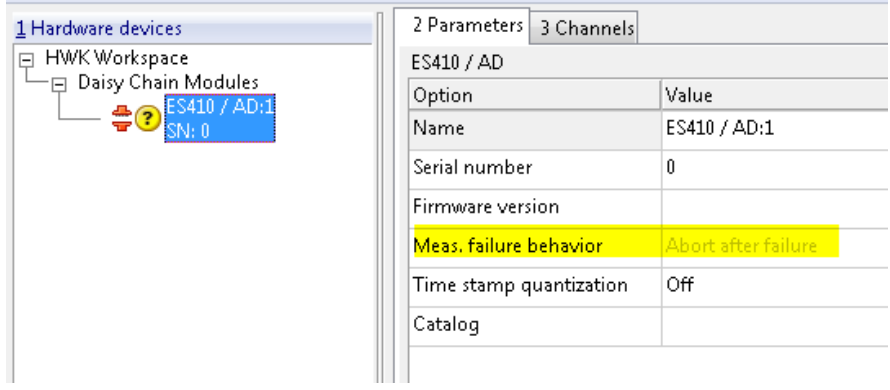

**デフォルト設定は、すべてのチェーンのあらゆる Daisy Chain デバイス(ES4xx、ES63x、ES930)に適用されます。**

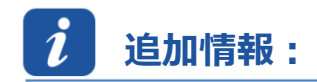

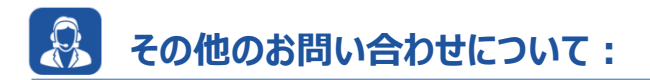

その他の FAQ については、次のサイトでご確認ください。[www.etas.com/ja/faq](http://www.etas.com/ja/faq)

ご不明な点がある場合は、当社のサポートセンターへお気軽にお問い合わせください。

こちらからあらゆる情報をご確認いただけます。<http://www.etas.com/ja/hotlines.php>

416008157 / [3](https://inside-docupedia.bosch.com/confluence/pages/viewpage.action?pageId=416008157) / 23 03 16 416009328 / [6](#page-0-0)

本情報(以下「FAQ」)の提供において、当社は(明示的または黙示的を問わず)その完全性または正確性に関する責任、金銭的保証、また は義務を一切負いません。ETAS は、故意の損害が生じた場合を除き、本情報の使用に起因する、または起因した可能性のある損失および損害 (間接的損害、特別損害または派生的損害を含む)について責任を負わないものとします。